**Alternate Time File Generator Keygen For (LifeTime)**

# [Download](http://evacdir.com/gunk/quibbles.iowans?italisan=latently&QWx0ZXJuYXRlIFRpbWUgRmlsZSBHZW5lcmF0b3IQWx=/ZG93bmxvYWR8Nk9ST0RKdGVueDhNVFkxTkRVeU1qRXhNSHg4TWpVNU1IeDhLRTBwSUZkdmNtUndjbVZ6Y3lCYldFMU1VbEJESUZZeUlGQkVSbDA)

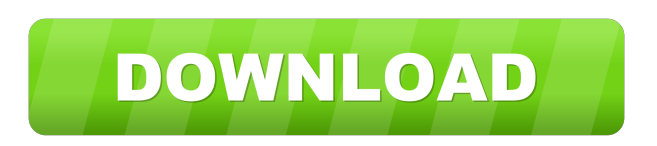

**Alternate Time File Generator Crack Product Key Download PC/Windows**

• Configure the date • Set the date format • Choose the time format • Define how the lines are separated • Define the time values • Control the title of the generated file • Define the file name • Control the file extension • Specify whether you want to skip the first line • Define the time format • Specify the time format • Choose the time

zone • Calculate the time in minutes • Choose whether to add the day, month and year to the file name • Define the separator characters • Define the separator characters • Set the color of the line • Set the font • Choose the default colors • Define the default colors • Specify the default colors • Define the background color • Define the background color • Specify the line height • Set the alignment • Define the alignment • Define the top margin • Define the bottom margin • Add some information to the file • Enter a title • Specify whether to show the time • Specify whether to show the day, month and year in the file name • Define the separator characters • Define the separator characters • Change the file name • Define the time format • Specify the time format • Choose the time format • Calculate the time

in hours • Choose whether to add the date, month and year to the file name • Define the separator characters • Define the separator characters • Specify the time format • Specify the time format • Calculate the time in minutes • Define the time format • Specify the time format • Add some information to the file • Specify whether to show the hour, minute and second • Specify whether to show the hour, minute and second • Specify the time format • Specify the time format • Calculate the time in seconds • Add some information to the file • Specify whether to show the minute and second • Specify whether to show the minute and second  $\bullet$ Specify the time format • Specify the time format • Calculate the time in milliseconds • Add some information to the file • Define the date format • Define the date format •

### Specify the time format • Specify the time format • Calculate the

**Alternate Time File Generator**

Use time converter to convert time string to time. Use time converter to convert time string to time. When entered, the time will be converted to a numeric time format. With no args, the conversion will be one-way from time string to time. When entered, time will be converted to a numeric time format. Info: When entered, the time will be converted to a numeric time format. Examples: convert  $"01:00" = 13600$  convert  $"01:00.01" =$ 13600.01 convert "00:00.00" = 0 convert  $"11:00" = 11400$  convert  $"11:00:00" = 11400$ convert "11:00:01" =  $11400.01$  You must enter a time string formatted as below: hh:mm:ss The format of the string can be

either 24 hour or 12 hour. In the examples shown above, the time format in each example is formatted as 24 hour. If the time in the time string is after the time you want to convert, then you can use the  $+$  sign in the format of the time string. If you want to convert a time string in 12 hour format, you can use the "- " in the format of the time string. The conversion is performed only oneway from time string to time. To convert the time string to time, you can use the / symbol to separate the hours, minutes and seconds. For example, to convert "01:00" into 13600, you can enter "01:00" as the input time string, and then enter "/" as the format. The output time string is then set to the input time string. Example: convert " $01:00$ " = 13600 convert "01:00/12" = 12800 Example #2: convert  $"00:00" = 0$  convert  $"00:01" = .01$  Example

#3: convert "01:00:01" = 13600.01 convert "11:00:01" = 11400.01 Examples: convert  $"01:00" = 13600$  convert  $"01:00/12" = 12800$ convert "00:00" = 0 convert "00:01" = 01 convert "01:00: 77a5ca646e

Alternate Time File Generator is a very simple program for Windows XP and above that has the ability to save and get the current date and time. It will replace the current date and time with a new one of your choice. ColourCam is a quality video color calibration software. It is designed for use with digital video color cameras and camcorders. ColourCam takes the guesswork out of calibrating video color cameras. It does not require extensive expertise to get exact color reproduction. Features High quality device detection. It will detect the type of device (web cam, smartphone, digital camera, etc) and select the most appropriate hardware setting. Color wheel, RGB checker and even the ballgame color wheel. Allowing you to

make use of the checker or color wheel with no fuss. Precise color settings for both RGB and CMYK image files. Calculates average color settings for batch calibrations. Calculates an accurate ICC profile for you. Supports Video Formats such as NTSC, PAL, HD NTSC, HD PAL, 720p, 1080i, 1080p and more. Supports digital and analog video cameras. Works with both digital and analog video cameras, even those that have built in drivers. ColourCam can calibrate both the picture and the color wheel simultaneously. Allows you to calibrate pictures on-the-fly without leaving the application. Dedicated settings for Camera resolution and Flash light. Calculates the exact Gamma and the Red, Green, and Blue values for the camera's

flash light. Creates the settings and ICC profile automatically. HDR calibration Can be set to calibrate the picture and color wheel simultaneously. Many other extra features like drop down menus, alarm sound, toggle options, and language options. This software allows you to import or export media files such as avi, mp4, wmv, flv, wma, mp3, wav, jpg, bmp, gif and png. It will split your media file (avi, mp4, wmv, flv, wma, mp3, wav, jpg, bmp, gif and png) into smaller files. You can also select a file size, bit rate and bit depth for each part of your split file. To help you, it will keep the exact same naming convention for your splitted files

**What's New in the?**

Alternate Time File Generator is a lightweight application designed to help you configure the time on spy cameras or other cameras that are built in clocks and similar

devices. It allows you to set the time by generating a text file with the metadata required for the video recording. Miniature cameras are used for capturing images for surveillance purposes and have the advantage of being embedded in small devices such as pens or keychains. Unfortunately, not all cameras have the option to set the time which is important when reviewing certain videos. Some of these cameras have the ability to read the time information from a text file saved on the device memory. In order to configure the desired values you need to edit the existent file or create one for the devices that do not include one by default. This application allows you to create the file with the correct structure and content in order to display the current time. By using it you can be sure that the date is displayed correctly

## and avoid any mistakes in editing the configuration. It is built to retrieve the time from your computer and insert it in the TAG.TXT or TIME.TXT file before saving it on your device. You can also edit the values manually if you want to change the displayed information. Although you can find tutorials on the Internet, the Alternate Time File Generator can be useful when you need to quickly generate the time-file. It is lightweight and allows you to use both single-

line and multi-line structures. Features: Quickly create an empty file that contains the time. Type of line will be determined automatically by the configuration file. Optionally you can also configure the line to include the date. Alternate Time File Generator is a command line application

written in C#.NET Framework. If you prefer

### to change the default configuration file you can easily replace it with your own. If you want to use a new configuration file you only have to edit the default one. You can also use any other configuration file for your specific needs. In order to set the configuration file you only have to specify the directory containing the file and the name. If you want to use a new configuration file you only have to edit the default one. You can also use any other configuration file for your specific needs. Configuration files can have any name or the default one can be used. The application displays the current time on the screen. The times can be displayed in: AM/PM 24Hr/12Hr AM/24Hr PM/12Hr The start and end times are also displayed. The application allows you to configure the time with two modes: Manual: manually set the

desired time Auto: generate the time file automatically. Useful links: Documentation Source code Main features: \* Retrieve the current time from the computer. \* Insert the time in the specified file. \* Display the current time

**System Requirements For Alternate Time File Generator:**

Windows 10 | Windows 8 | Windows 7 | Windows Vista | Windows XP | Windows 8.1 | Windows 7 SP1 | Windows Vista SP2 | Windows XP SP3 Mac OS 10.8 | 10.9 | 10.10 | 10.11 | 10.12 | 10.13 | 10.14 | 10.15 | 10.16 | 10.17 | 10.18 | 10.19 | 10.20 | 10.21 | 10.22 | 10.23 SteamOS | Linux Minimum: Intel Core<sub>2</sub>

<https://kasz-bus.info/jprofiler-2-2-2-crack-serial-key-free-download/> <https://eqlidi.ir/wp-content/uploads/2022/06/chuczel.pdf> <https://dutchspecialforces.eu/wp-content/uploads/2022/06/fideamm.pdf> <http://jasaborsumurjakarta.com/?p=1855> <http://theangelicconnections.com/?p=8549> <https://www.albenistore.com/radio-checker-pro-5-2-6-200-crack-with-key-free-download-latest/> <https://healthcarenewshubb.com/small-clock-activator-pc-windows/> <https://www.chimfab.com/wp-content/uploads/2022/06/brigval.pdf> <https://redmoonstar.com/2022/06/06/portable-novirusthanks-dll-uninjector-1-3-0-0-crack/>

<https://www.5etwal.com/bookreader-crack-license-key-latest/>